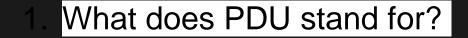

#### Protocol Data Unit

# 2. State the type of PDU for each layer of the OSI model.

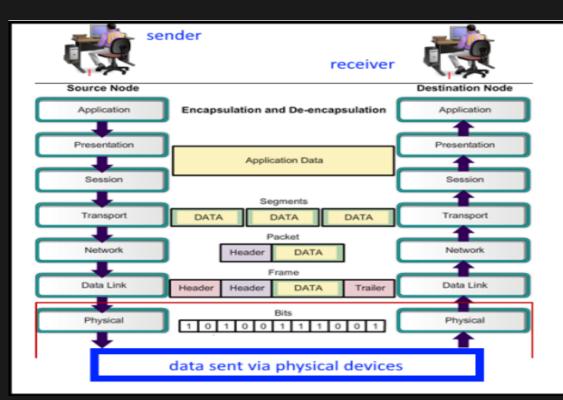

7 data 6 data 5 data 4 segment 3 packet 2 frame 1 bits (101001..)  What are the disadvantages of peer-topeer networking?

Only two PCs linked Lack of security

2. No centralized administration

 What are the disadvantages of Clientserver networking?

## Costly

- 2 Clients cannot work when server down
- 3 Server can be overloaded

#### 5. What is segmentation?

Segmentation is the process of dividing a data packet into smaller units for transmission over the network 6. A data stream travels through the 7 layer of the OSI model. At which layer is it segmented?

7 data

6 data

5 data

4 segment (Transport)

3 packet

2 frame

1 bits (101001..)

#### 7. What does OUI stand for?

Organisational Unique Identifier.

#### 8. How is OUI related to the MAC address?

Organisational Unique Identifier is the first 24 bits of the MAC address.

9. What advantage has wired network over wireless network?

- Better security against hacking
- 2 No signal interference
- 3. High speed possible

10. In the encapsulation process, data are modified how many times?

3 times Data to segment Segment to packet Packet to frames 11. What is the console port of a router used for? Is any special cable needed for this port?

Connect to a PC or laptop, using the console port. Console cable

## 12. What are the address ranges for class A to D?

The class A network number 127 is assigned the "loopback"

function.

| Class                      | Address range                |
|----------------------------|------------------------------|
| <b>Class</b> A (1 to 126)  | 1.0.0.1 to 126.255.255.254   |
| <b>Class</b> B (128 -191)  | 128.1.0.1 to 191.255.255.254 |
| <b>Class</b> C (192-223)   | 192.0.1.1 to 223.255.254.254 |
| <b>Class</b> D (224 – 239) | 224.0.0.0 to 239.255.255.255 |

13. List the CLI commands related to passwords or security.

password letmein enable password enable secret service password-encryption.

## 14. List all CLI commands related to show.

## 15. What are the following protocols used for?

TCP – Transmission Control Protocol, work with IP for data transmission (TCP/IP)

FTP – File Transfer Protocol, for transterring files

ARP – Address Resolution Protocol, MAC resolve

address and IPv4 address using ARP table

# 16. How are protocol and hardware address related?

р.

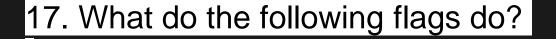

FIN - Finish

ACK - Acknowledgement

SYN - Synchronisation

#### 18. What is Window Size?

#### р.

19. What does a DHCP server broadcast in response to requests?

DHCPREQUEST

#### 20. Name a few Malwares.

Trojan Horse Spyware Worm Bot 21. What CLI command is related to routes of a path in a network?

(refer to notes) Tracert Show ip route

#### 22. Name a few troubleshooting techniques.

do your research

23. What information are stored in an Ethernet frame?

data FCS – frame check sequence, for checking errors In transmission Source MAC Destination MAC

#### 24. What protocol has no state?

**HTTP** is a **stateless protocol**, in other words, the server will forget everything related to client/browser state.

# 25. Which IEEE standards are found in which layers or sublayers?

The **IEEE** divides this layer into two sublayers -- the logical link control (**LLC**) layer and the media access control (**MAC**) layer.

The MAC layer varies for **different** network types and is defined by **standards IEEE** 802.3 through **IEEE** 802.5.

# 26. State the equivalent layers of the OSI and TCP/IP models.

| TCP/IP Mode       | l Vs | OSI MODEL    |
|-------------------|------|--------------|
|                   |      | Application  |
| Application       |      | Presentation |
|                   |      | Session      |
| Transport         |      | Transport    |
| Internet          |      | Network      |
| Network Interface |      | Data Link    |
|                   |      | Physical     |

#### 28. Name the types of media used in networks.

cable Wireless Optic Fiber – transmission using light pulses

## 29. Which one represents router, bridge, hub?

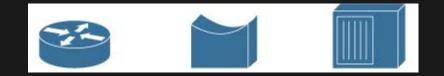

## 29. Which one represents router, bridge, hub?

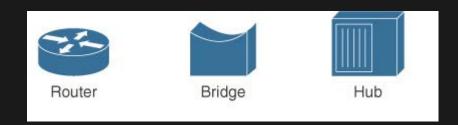

# 30. At which layer of the OSI model are routers and switches used?

**Network 3rd** 

#### 31. How many subnet masks can there be?

255.255.255.255 255.255.255.???

255.255.255.???

. . .

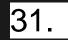

|                       |     | Binary   | Subnet |
|-----------------------|-----|----------|--------|
|                       |     | Mask     | Bits   |
| 255.255.255. 2        | 255 | 11111111 | 8      |
| 255.255.255. 2        | 254 | 11111110 | 7      |
| 255.255.255.2         | 252 | 11111100 | 6      |
| 255.255.255. 2        | 248 | 11111000 | 5      |
| <b>255.255.255.</b> 2 | 240 | 11110000 | 4      |
| 255.255.255. 2        | 224 | 11100000 | 3      |
| <b>255.255.255.</b> 1 | 192 | 11000000 | 2      |
| 255.255.255.1         | 128 | 10000000 | 1      |
| <b>255.255.255.</b> ( | C   | 00000000 | 0      |

32. Given a subnet mask, how to you determine

the maximum number of usable hosts?

Given 255.255.255.192, how may usable hosts?

Given 255.255.255.240, how many usable

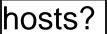

# 32. Given a subnet mask, how to you determine the maximum number of usable hosts.

|              | convert | Binary<br>Mask   | Subnet<br>1<br>Bits<br>n | Possible<br>Subnets<br>2 <sup>n</sup> | Hosts Bits<br>H | 2 <sup>H</sup> -2<br>Max Hosts<br>usable |
|--------------|---------|------------------|--------------------------|---------------------------------------|-----------------|------------------------------------------|
| 255.255.255. | 255     | 11111111         | 8                        | 256                                   | 0               | 0                                        |
| 255.255.255. | 254     | <b>1111111</b> 0 | 7                        | 128                                   | 1*              | 0*                                       |
| 255.255.255. | 252     | 11111100         | 6                        | 64                                    | 2               | 2                                        |
| 255.255.255. | 248     | 11111000         | 5                        | 32                                    | 3               | 6                                        |
| 255.255.255. | 240     | <b>1111</b> 0000 | 4                        | 16                                    | 4               | 14                                       |
| 255.255.255. | 224     | 11100000         | 3                        | 8                                     | 5               | 30                                       |
| 255.255.255. | 192     | 11000000         | 2                        | 4                                     | 6               | 62                                       |
| 255.255.255. | 128     | 10000000         | 1                        | 2                                     | 7               | 126                                      |
| 255.255.255. | 0       | 00000000         | 0                        | 1                                     | 8               | 254                                      |